# filesystems 4 / distribution (start)

#### last time

- (double/triple-)indirect blocks
- block groups
- typical file sizes
- extents
- trees on disk

## mirroring whole disks

alternate strategy: write everything to two disks

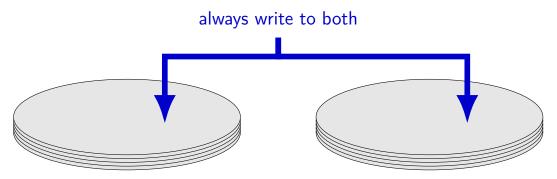

## mirroring whole disks

alternate strategy: write everything to two disks

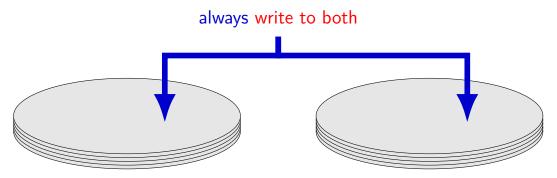

## mirroring whole disks

alternate strategy: write everything to two disks

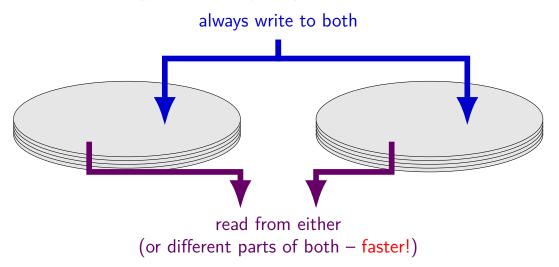

# **RAID 4 parity**

| $\oplus$ — | bitwise | xor |
|------------|---------|-----|
|------------|---------|-----|

| disk 1           | disk 2           | disk 3                |
|------------------|------------------|-----------------------|
| $A_1$ : sector 0 | $A_2$ : sector 1 | $A_p: A_1 \oplus A_2$ |
| $B_1$ : sector 2 | $B_2$ : sector 3 | $B_p: B_1 \oplus B_2$ |

...

•••

## **RAID 4 parity**

| disk 1           | disk 2           | disk 3                   |
|------------------|------------------|--------------------------|
| $A_1$ : sector 0 | $A_2$ : sector 1 | $A_p$ : $A_1 \oplus A_2$ |
| $B_1$ : sector 2 | $B_2$ : sector 3 | $B_p$ : $B_1 \oplus B_2$ |
|                  |                  |                          |

 $\oplus$  — bitwise xor

$$A_p = A_1 \oplus A_2$$
  
 $A_1 = A_p \oplus A_2$   
 $A_2 = A_1 \oplus A_p$   
can compute contents of any disk!

# **RAID 4 parity**

| disk 1           | disk 2           | disk 3                   |  |
|------------------|------------------|--------------------------|--|
| $A_1$ : sector 0 | $A_2$ : sector 1 | $A_p: A_1 \oplus A_2$    |  |
| $B_1$ : sector 2 | $B_2$ : sector 3 | $B_p$ : $B_1 \oplus B_2$ |  |
|                  |                  |                          |  |

 $\oplus$  — bitwise xor

exercise: how to replace sector  $3 (B_2)$  with new value? how many writes? how many reads?

# **RAID 4 parity (more disks)**

| disk 1           | disk 2           | disk 3           | disk 4                           |
|------------------|------------------|------------------|----------------------------------|
| $A_1$ : sector 0 | $A_2$ : sector 1 | $A_3$ sector 2   | $A_p: A_1 \oplus A_2 \oplus A_3$ |
| $B_1$ : sector 3 | $B_2$ : sector 4 | $B_3$ : sector 5 | $B_p: B_1 \oplus B_2 \oplus B_3$ |

•••

•••

•••

# RAID 4 parity (more disks)

...

| disk 1           | disk 2           | disk 3           | disk 4                           |
|------------------|------------------|------------------|----------------------------------|
| $A_1$ : sector 0 | $A_2$ : sector 1 | $A_3$ sector 2   | $A_p: A_1 \oplus A_2 \oplus A_3$ |
| $B_1$ : sector 3 | $B_2$ : sector 4 | $B_3$ : sector 5 | $B_p: B_1 \oplus B_2 \oplus B_3$ |

...

 $\begin{array}{l} A_p = A_1 \oplus A_2 \oplus A_3 \\ A_1 = A_p \oplus A_2 \oplus A_3 \\ A_2 = A_1 \oplus A_p \oplus A_3 \\ A_3 = A_1 \oplus A_2 \oplus A_p \\ \text{can still compute contents of any disk!} \end{array}$ 

# RAID 4 parity (more disks)

| disk 1           | disk 2           | disk 3           | disk 4                           |
|------------------|------------------|------------------|----------------------------------|
| $A_1$ : sector 0 | $A_2$ : sector 1 | $A_3$ sector 2   | $A_p: A_1 \oplus A_2 \oplus A_3$ |
| $B_1$ : sector 3 | $B_2$ : sector 4 | $B_3$ : sector 5 | $B_p: B_1 \oplus B_2 \oplus B_3$ |
|                  |                  |                  |                                  |

exercise: how to replace sector  $3 (B_1)$  with new value now? how many writes? how many reads?

# **RAID 5 parity**

| disk 1           | disk 2                              | disk 3                              | disk 4                              |
|------------------|-------------------------------------|-------------------------------------|-------------------------------------|
| $A_1$ : sector 0 | $A_2$ : sector 1                    | $A_3$ : sector 2                    | $A_p$ : $A_1 \oplus A_2 \oplus A_3$ |
| $B_1$ : sector 3 | $B_2$ : sector 4                    | $B_p$ : $B_1 \oplus B_2 \oplus B_3$ | $B_3$ :sector 5                     |
| $C_1$ : sector 6 | $C_p$ : $C_1 \oplus C_2 \oplus C_3$ | $C_2$ : sector 7                    | $C_3$ : sector 8                    |

•••

•••

•••

# **RAID 5** parity

...

...

| disk 1           | disk 2                              | disk 3                              | disk 4                              |
|------------------|-------------------------------------|-------------------------------------|-------------------------------------|
| $A_1$ : sector 0 | $A_2$ : sector 1                    | $A_3$ : sector 2                    | $A_p$ : $A_1 \oplus A_2 \oplus A_3$ |
| $B_1$ : sector 3 | $B_2$ : sector 4                    | $B_p$ : $B_1 \oplus B_2 \oplus B_3$ | $B_3$ :sector 5                     |
| $C_1$ : sector 6 | $C_p$ : $C_1 \oplus C_2 \oplus C_3$ | $C_2$ : sector 7                    | $C_3$ : sector 8                    |

...

spread out parity updates across disks so each disk has about same amount of work

#### more general schemes

RAID 6: tolerate loss of any two disks

can generalize to 3 or more failures justification: takes days/weeks to replace data on missing disk ...giving time for more disks to fail

probably more in CS 4434?

but none of this addresses consistency

### **RAID**-like redundancy

usually appears to filesystem as 'more reliable disk' hardware or software layers to implement extra copies/parity

some filesystems (e.g. ZFS) implement this themselves more flexibility — e.g. change redundancy file-by-file ZFS combines with its own checksums — don't trust disks!

#### **RAID:** missing piece

what about losing data while blocks being updated

very tricky/failure-prone part of RAID implementations

# recall: FAT: file creation (1)

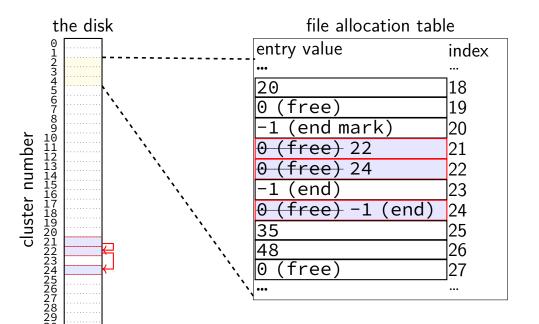

# recall: FAT: file creation (2)

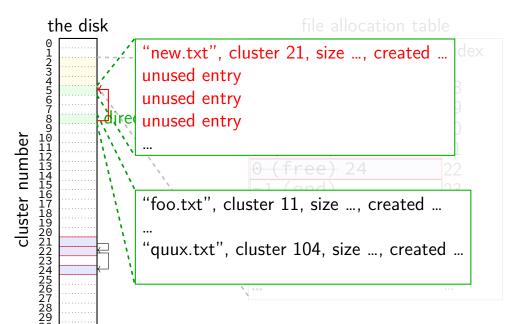

## exercise: FAT file creation

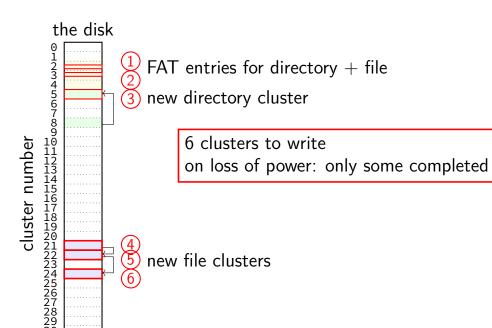

## exercise: FAT file creation

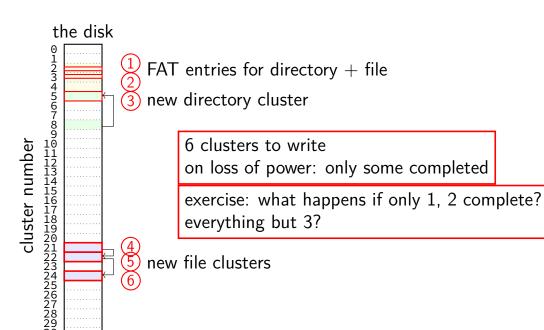

## exercise: FAT ordering

(creating a file that needs new cluster of direntries)

- 1. FAT entry for extra directory cluster
- 2. FAT entry for new file clusters
- 3. file clusters
- 4. file's directory entry (in new directory cluster)

what ordering is best if a crash happens in the middle?

A. 1, 2, 3, 4
B. 4, 3, 1, 2
C. 1, 3, 4, 2
D. 3, 4, 2, 1
E. 3, 1, 4, 2

### exercise: xv6 FS ordering

(creating a file that neeeds new block of direntries)

- 1. free block map for new directory block
- 2. free block map for new file block
- 3. directory inode
- 4. new file inode
- 5. new directory entry for file (in new directory block)
- 6. file data blocks

what ordering is best if a crash happens in the middle?

A. 1, 2, 3, 4, 5, 6
B. 6, 5, 4, 3, 2, 1
C. 1, 2, 6, 5, 4, 3
D. 2, 6, 4, 1, 5, 3
E. 3, 4, 1, 2, 5, 6

#### inode-based FS: careful ordering

- mark blocks as allocated before referring to them from directories
- write data blocks before writing pointers to them from inodes
- write inodes before directory entries pointing to it
- remove inode from directory before marking inode as free or decreasing link count, if there's another hard link
- idea: better to waste space than point to bad data

## inode-based FS: creating a file

normal operation

allocate data block

write data block

update free block map

update file inode

update directory entry filename+inode number

update direcotry inode modification time

#### inode-based FS: creating a file

normal operation

allocate data block

write data block

update free block map

update file inode

update directory entry filename+inode number

update direcotry inode modification time general rule: better to waste space than point to bad data

mark blocks/inodes used before writing

#### inode-based FS: creating a file

normal operation

allocate data block

write data block

update free block map

update file inode

update directory entry filename+inode number

update direcotry inode modification time recovery (fsck)

read all directory entries

scan all inodes

free unused inodes unused = not in directory

free unused data blocks unused = not in inode lists

scan directories for missing update/access times

#### inode-based FS: exercise: unlink

what order to remove a hard link (= directory entry) for file?

- 1. overwrite directroy entry for file
- 2. decrement link count in inode (but link count still > 1 so don't remove)

assume not the last hard link

#### inode-based FS: exercise: unlink

what order to remove a hard link (= directory entry) for file?

- 1. overwrite directroy entry for file
- 2. decrement link count in inode (but link count still > 1 so don't remove)

assume not the last hard link

what does recovery operation do?

#### inode-based FS: exercise: unlink last

what order to remove a hard link (= directory entry) for file?

- 1. overwrite last directroy entry for file
- 2. mark inode as free (link count = 0 now)
- 3. mark inode's data blocks as free

assume is the last hard link

#### inode-based FS: exercise: unlink last

what order to remove a hard link (= directory entry) for file?

- 1. overwrite last directroy entry for file
- 2. mark inode as free (link count = 0 now)
- 3. mark inode's data blocks as free

assume is the last hard link

what does recovery operation do?

#### fsck

...

#### Unix typically has an fsck utility Windows equivalent: chkdsk

#### checks for *filesystem consistency*

is a data block marked as used that no inodes uses? is a data block referred to by two different inodes? is a inode marked as used that no directory references? is the link count for each inode = number of directories referencing it?

assuming careful ordering, can fix errors after a crash without loss maybe can fix other errors, too

#### fsck costs

my desktop's filesystem: 2.4M used inodes; 379.9M of 472.4M used blocks

recall: check for data block marked as used that no inode uses: read blocks containing all of the 2.4M used inodes add each block pointer to a list of used blocks if they have indirect block pointers, read those blocks, too get list of all used blocks (via direct or indirect pointers) compare list of used blocks to actual free block bitmap

pretty expensive and slow

## running fsck automatically

common to have "clean" bit in superblock

last thing written (to set) on shutdown

first thing written (to clear) on startup

on boot: if clean bit clear, run fsck first

#### ordering and disk performance

recall: seek times

would like to order writes based on locations on disk write many things in one pass of disk head write many things in cylinder in one rotation

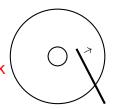

## ordering and disk performance

recall: seek times

would like to order writes based on locations on disk write many things in one pass of disk head write many things in cylinder in one rotation

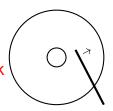

ordering constraints make this hard:

free block map for file (start), then file blocks (middle), then...

file inode (start), then directory (middle), ...

## beyond ordering

recall: updating a sector is atomic happens entirely or doesn't

can we make filesystem updates work this way?

#### beyond ordering

recall: updating a sector is atomic happens entirely or doesn't

can we make filesystem updates work this way?

yes — 'just' make updating one sector do the update

#### concept: transaction

transaction: bunch of updates that happen all at once

implementation trick: one update means transaction "commits" update done — whole transaction happened update not done — whole transaction did not happen

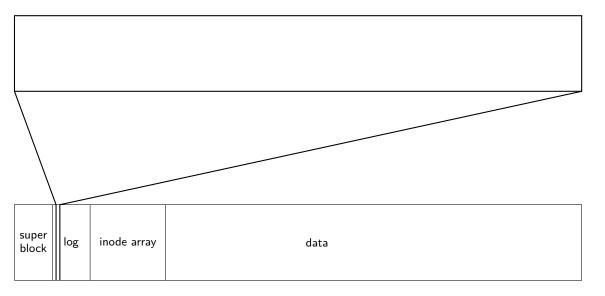

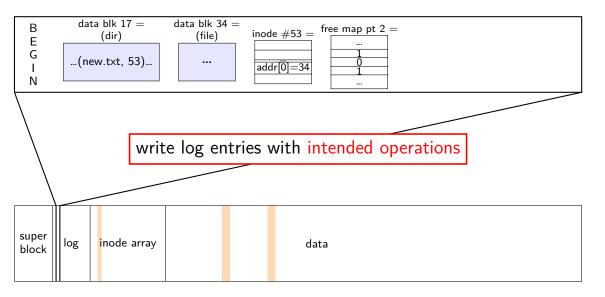

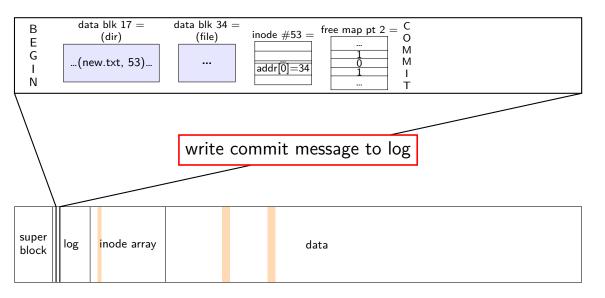

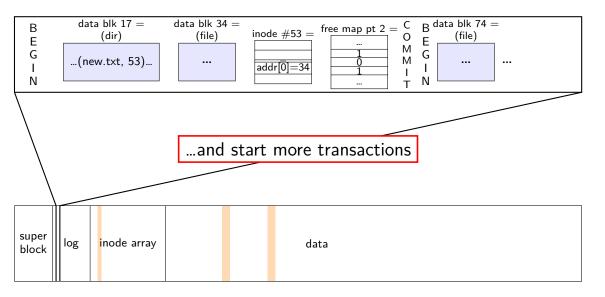

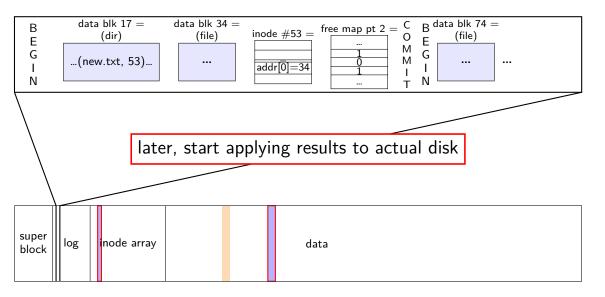

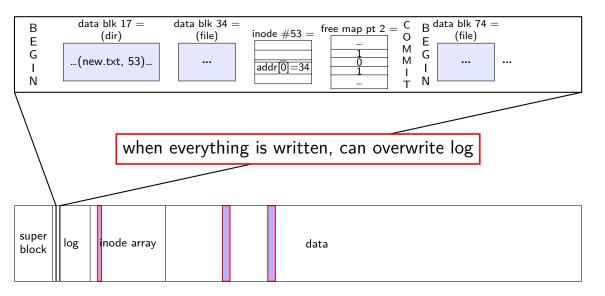

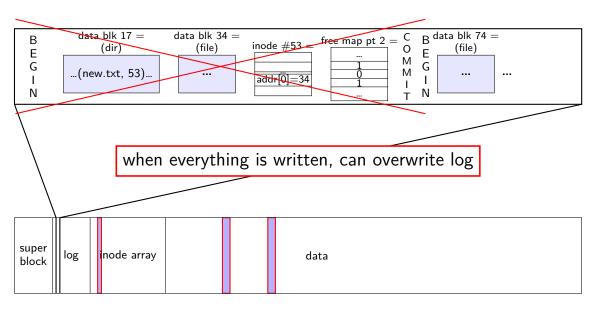

normal operation

write to log transaction steps: data blocks to create

direcotry entry, inode to write directory inode (size, time) update

write to log "commit transaction"

in any order:

update file data blocks update directory entry update file inode update directory inode

reclaim space in log

#### normal operation

write to log transaction steps: data blocks to create direcotry entry, inode to write directory inode (size, time) update

write to log "commit transaction"

in any order:

update file data blocks update directory entry update file inode update directory inode

reclaim space in log

crash before *commit*? file not created no partial operation to real data

normal operation

write to log transaction steps: data blocks to create

directory entry, inode to write directory inode (size, time) update

write to log "commit transaction"

in any order:

update file data blocks update directory entry update file inode update directory inode

reclaim space in log

crash after *commit*? file created promise: will perform logged updates (after system reboots/recovers)

normal operation

write to log transaction steps: data blocks to create

direcotry entry, inode to write directory inode (size, time) update

write to log "commit transaction"

in any order:

update file data blocks update directory entry update file inode update directory inode

reclaim space in log

| normal operation                                                                                                    | recovery                                                                                                    |
|----------------------------------------------------------------------------------------------------|----------------------------------------------------------------------------------------------------|
| <ul> <li>write to log transaction steps:</li> <li>data blocks to create</li> <li>direcotry entry, inode to write</li> <li>directory inode (size, time)</li> <li>update</li> </ul> write to log "commit transaction" in any order: <ul> <li>update file data blocks</li> <li>update directory entry</li> <li>update file inode</li> <li>update directory inode</li> </ul> | read log and<br>ignore any operation with no<br>"commit"<br>redo any operation with<br>"commit"<br>already done? — okay, setting<br>inode twice<br>reclaim space in log |
| reclaim space in log                                                                                                    |                                                                                                    |

#### idempotency

- logged operations should be *okay to do twice* = *idempotent*
- good example: set inode link count to  $4\,$
- bad example: increment inode link count
- good example: overwrite inode number X with new value as long as last committed inode value in log is right...
- bad example: allocate new inode with particular contents
- good example: overwrite data block with new value
- bad example: append data to last used block of file

## redo logging summary

write intended operation to the log before ever touching 'real' data in format that's safe to do twice

write marker to commit to the log if exists, the operation *will be done eventually* 

actually update the real data

#### redo logging and filesystems

filesystems that do redo logging are called *journalling filesystems* 

xv6 log (one transaction) number of blocks location for first block log header (one sector) location for second block first block (log copy) second block (log copy) data of transaction ... ... non-log block non-log block

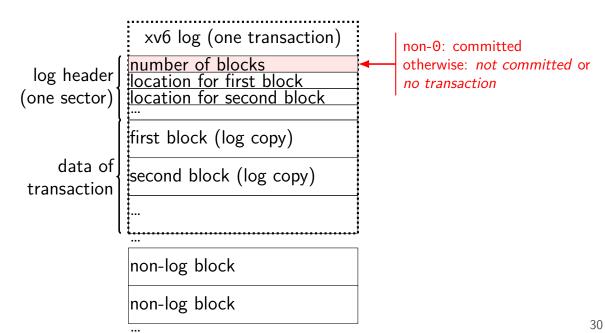

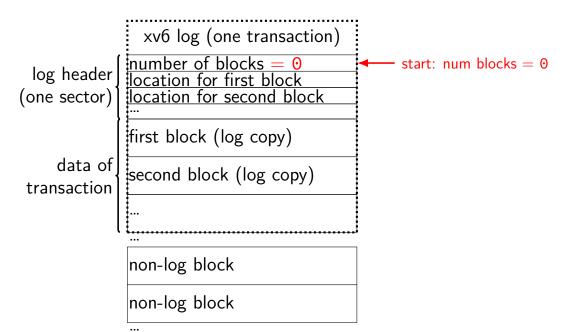

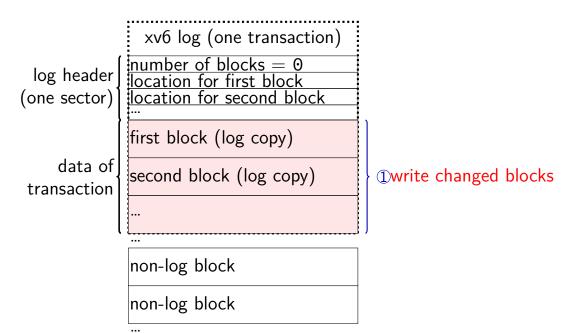

30

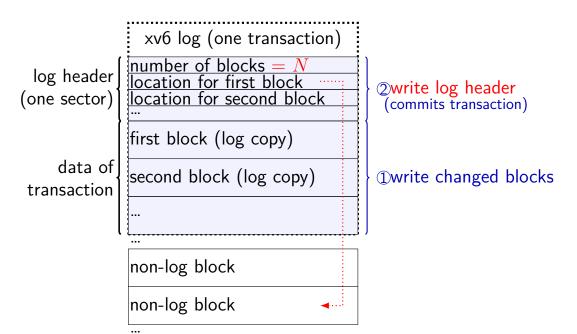

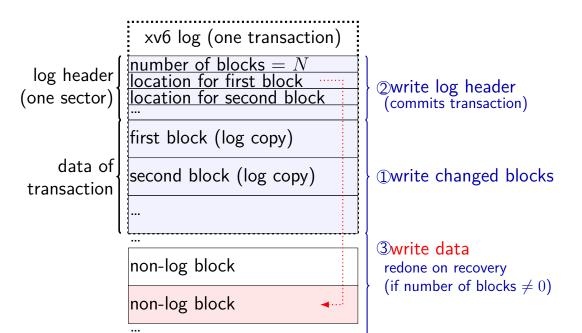

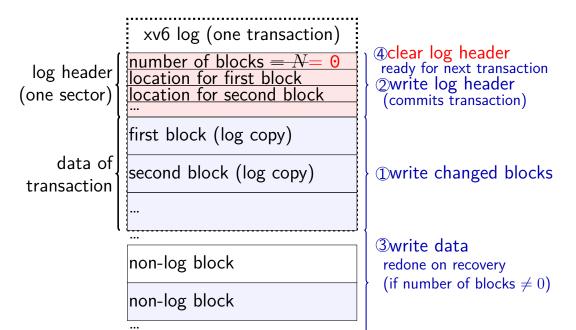

#### what is a transaction?

so far: each file update?

faster to do batch of updates together one log write finishes lots of things don't wait to write

xv6 solution: combine lots of updates into one transaction

only commit when...

no active file operation, *or* not enough room left in log for more operations

#### what is a transaction?

so far: each file update?

faster to do batch of updates together one log write finishes lots of things don't wait to write

xv6 solution: combine lots of updates into one transaction

only commit when...

no active file operation, *or* not enough room left in log for more operations

# redo logging problems

doesn't the log get infinitely big?

writing everything twice?

# redo logging problems

doesn't the log get infinitely big?

writing everything twice?

#### limiting log size

- once transaction is written to real data, can discard
- sometimes called "garbage collecting" the log
- may sometimes need to block to free up log space perform logged updates before adding more to log
- hope: usually log cleanup happens "in the background"

# redo logging problems

doesn't the log get infinitely big?

writing everything twice?

# lots of writing? (1)

entire log can be written sequentially ideal for hard disk performance also pretty good for SSDs

multiple updates can be done in any order can reorder to minimize seek time/rotational latency/etc. can interleave updates that make up multiple transactions

no waiting for 'real' updates application can proceed while updates are happening files will be updated even if system crashes

often better for performance!

# lots of writing? (2)

updating 1000 files?

with redo logging — 2 big seeks write all updates to log in order write all updates to file/inode/directory data in order

# lots of writing? (2)

updating 1000 files?

with redo logging — 2 big seeks write all updates to log in order write all updates to file/inode/directory data in order

careful ordering — lots of seeks? write to free block map seek + write to inode seek + write to directory entry repeat 1000x

maybe could also combine file updates with careful ordering?? but sure starts to get complicated to track order requirements redo logging is probably simpler?

#### degrees of consistency

not all journalling filesystem use redo logging for everything

some use it only for metadata operations

some use it for both metadata and user data

only metadata: avoids lots of duplicate writing

metadata+user data: integrity of user data guaranteed

#### snapshots

filesystem snapshots

idea: filesystem keeps old versions of files around accidental deletion? old version stil there eventually discard some old versions

can access snapshot of files at prior time

#### snapshots

filesystem snapshots

idea: filesystem keeps old versions of files around accidental deletion? old version stil there eventually discard some old versions

can access snapshot of files at prior time

mechanism: copy-on-write

changing file makes new copy of filesystem

common parts shared between versions

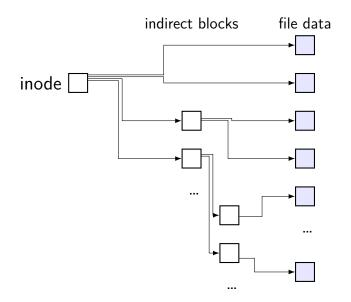

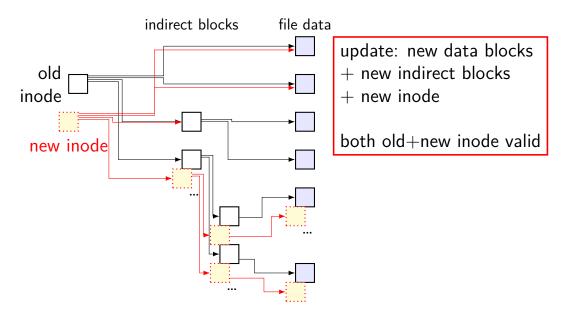

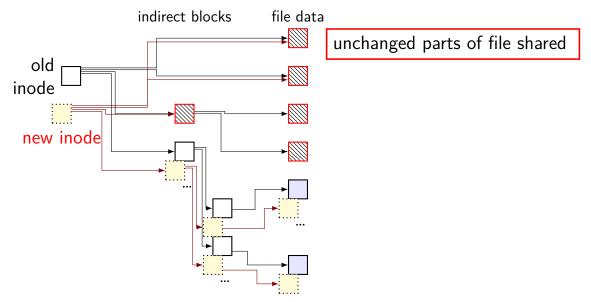

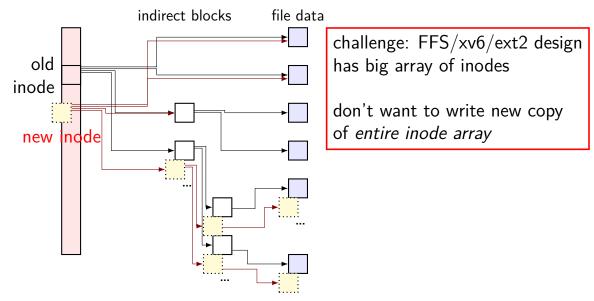

arrays of inodes split into pieces

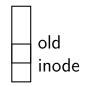

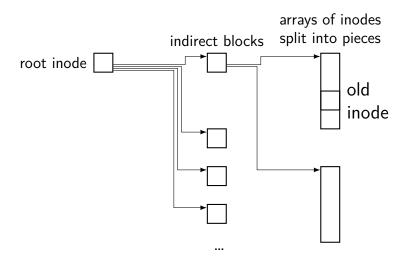

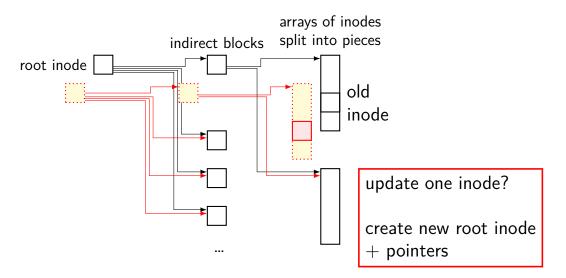

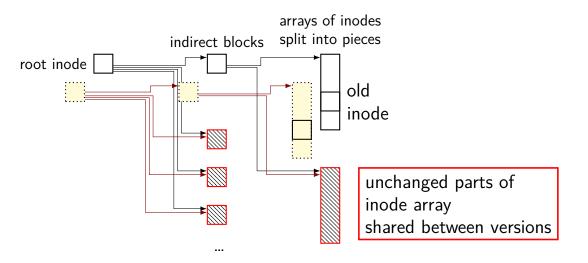

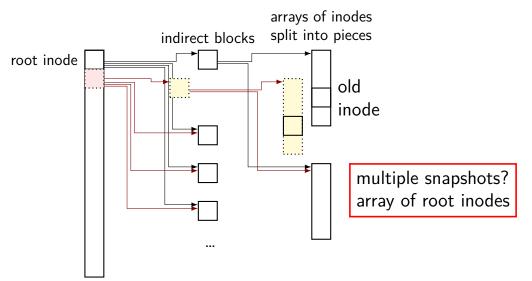

### copy-on-write indirection

file update = replace with new version

array of versions of entire filesystem

only copy modified parts keep reference counts, like for paging assignment

lots of pointers — only change pointers where modifications happen

### snapshots in practice

ZFS (used on department machines) implements this

example: .zfs/snapshots/11.11.18-06 pseudo-directory

contains contents of files at 11 November 2018 6AM

# copy-on-write and logging

copy-on-write is a nice solution to duplicate writes

before (data journalling)

write new data to journal copy new data to real location

after (copy-on-write)

write new data to new location update pointer to point to new locatoin

useful even without snapshots but maybe not keeping file data in best place?

# aside: fsync

filesystem can order things carefully

filesystem can make sure data on disk before proceeding

what if I, non-OS programmer want to do that?

POSIX mechanism: fsync

"please actually write this file to disk now — I'll wait"

some stories of broken implementations of fsync nasty problem — how do you test it???

some varying interpretations some only send to disk, but *don't wait for disk to finish writing* does not gaurenteeing updating file's directory entry

# mounting filesystems

- Unix-like system
- root filesystem appears as /
- other filesystems *appear as directory* e.g. lab machines: my home dir is in filesystem at /net/zf15 directories that are filesystems look like normal directories
  - /net/zf15/.. is /net (even though in different filesystems)

#### mounts on a dept. machine

```
/dev/sda1 on / type ext4 (rw,errors=remount-ro)
proc on /proc type proc (rw,noexec,nosuid,nodev)
. . .
udev on /dev type devtmpfs (rw,mode=0755)
devpts on /dev/pts type devpts (rw,noexec,nosuid,gid=5,mode=0620)
tmpfs on /run type tmpfs (rw,noexec,nosuid,size=10%,mode=0755)
. . .
/dev/sda3 on /localtmp type ext4 (rw)
. . .
zfs1:/zf2 on /net/zf2 type nfs (rw,hard,intr,proto=udp,nfsvers=3,
                                 noacl, sloppy, addr=128.143.136.9)
zfs3:/zf19 on /net/zf19 type nfs (rw,hard,intr,proto=udp,nfsvers=3,
                                   noacl,sloppy,addr=128.143.67.236)
zfs4:/sw on /net/sw type nfs (rw,hard,intr,proto=udp,nfsvers=3,
                               noacl,sloppy,addr=128.143.136.9)
zfs3:/zf14 on /net/zf14 type nfs (rw,hard,intr,proto=udp,nfsvers=3,
                                   noacl,sloppy,addr=128.143.67.236)
```

# kernel FS abstractions

Linux: virtual file system API

object-oriented, based on FFS-style filesystem

to implement a filesystem, create object types for: superblock (represents "header") inode (represents file) dentry (represents cached directory entry) file (represents open file)

common code handles directory traversal and caches directory traversals

common code handles file descriptors, etc.

# linux VFS operations

superblock: write\_inodez, sync\_fs, ...

inode: create, link, unlink, mkdir, open ... most just for inodes which are directories

dentry: compare, delete ...

more commonly argument to inode operation can be created for non-yet-existing files

file: read, write, ...

# linux VFS operations example

• •

```
struct inode_operations {
    struct dentry * (*lookup) (struct inode *, struct dentry *, unsig
    . . .
    int (*create) (struct inode *,struct dentry *, umode_t, bool);
    int (*link) (struct dentry *,struct inode *,struct dentry *);
    int (*unlink) (struct inode *,struct dentry *);
    int (*symlink) (struct inode *,struct dentry *,const char *);
    int (*mkdir) (struct inode *,struct dentry *,umode_t);
    int (*rmdir) (struct inode *,struct dentry *);
    int (*mknod) (struct inode *,struct dentry *,umode_t,dev_t);
    int (*rename) (struct inode *, struct dentry *,
                    struct inode *, struct dentry *, unsigned int);
    int (*update_time)(struct inode *, struct timespec64 *, int);
    int (*atomic_open)(struct inode *, struct dentry *,
                       struct file *, unsigned open flag,
                       umode_t create mode);
```

### **FS** abstractions and awkward **FS**es

example: inode object for FAT? fake it: point to directory entry?

# backup/if time slides

# log-structured filesystems

logging is a great access pattern for hard drives and SSDs sequential right for SSDs — write everything once before writing again

how about designing a filesystem around it!

idea: log-structured filesystems

### log-structured filesystem

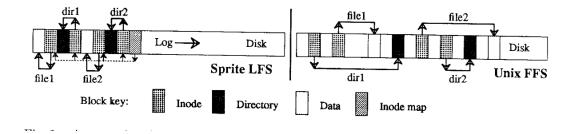

### log-structured filesystem ideas

write inodes  $+\mbox{ data }+\mbox{ free map }+\mbox{ etc.}$  to log instead of disk

problem: scanning log to find latest version of inode?

periodically write *inode maps* to log computed latest location of inodes

searching limited to last inode map

# log-structured FS garbage collection

challenge: what happens when log gets to the end of the disk? want to start from beginning of disk again...

either: copy data to free space or 'thread' log around used space:

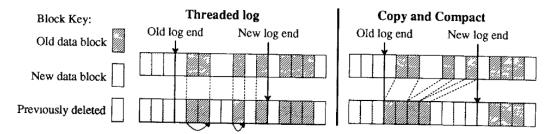

### log-structured filesystems in practice

the kind of ideas you'd use to implement an SSD

used for some filesystems that work directly with Flash chips

# changing file atomically?

often applications want to update a file all at once

# changing file atomically?

often applications want to update a file all at once

on Unix, one way to do this:

create a new file with a hard-to-guess name in the same directory rename the new file to replace the old file overwrites that directory entry

no one will ever read partially written file